Subject: \*SOLVED\* need help installing Oracle 10g -- heap error Posted by [dreed](https://new-forum.openvz.org/index.php?t=usrinfo&id=468) on Fri, 26 May 2006 03:19:38 GMT [View Forum Message](https://new-forum.openvz.org/index.php?t=rview&th=628&goto=3392#msg_3392) <> [Reply to Message](https://new-forum.openvz.org/index.php?t=post&reply_to=3392)

I've been banging my head on this one -- maybe somebody smarter than me can help:

I'm trying to install Oracle 10g on a virtual, and the installer refuses to start, with this error: Error occurred during initialization of VM Could not reserve enough space for object heap

The host node can run this fine, so I know the hardware is capable.

Host node is CentOS 4.3, the virtual is the pre-made template for CentOS 4.

This looks like a jre memory problem. Oracle's install intructions suggest these changes to /etc/sysctl.conf:

 $kernel.shmall = 2097152$  $k$ ernel.shmmax = 536870912 kernel.shmmni = 4096 kernel.sem = 250 32000 100 128 fs.file-max =  $65536$ net.ipv4.ip\_local\_port\_range = 1024 65000 net.core.rmem\_default=262144 net.core.wmem\_default=262144 net.core.rmem\_max=262144 net.core.wmem\_max=262144

I added those on the virtual, but when I run systctl -p, I get this:

net.ipv4.ip\_forward =  $0$ error: unknown error 1 setting key 'net.ipv4.conf.default.rp\_filter' error: unknown error 1 setting key 'net.ipv4.conf.default.accept\_source\_route' error: unknown error 1 setting key 'kernel.sysrq' error: unknown error 1 setting key 'kernel.core\_uses\_pid'  $kernel.shmall = 2097152$ kernel.shmmax = 536870912 kernel.shmmni = 4096 kernel.sem = 250 32000 100 128 error: unknown error 1 setting key 'fs.file-max' error: unknown error 1 setting key 'net.ipv4.ip\_local\_port\_range' error: unknown error 1 setting key 'net.core.rmem\_default' error: unknown error 1 setting key 'net.core.wmem\_default' error: unknown error 1 setting key 'net.core.rmem\_max' error: unknown error 1 setting key 'net.core.wmem\_max'

Related to the problem with the java heap?

Any help here, or instructions on a someone else's succesful Oracle 10g installation would be \_really\_ welcome...

Subject: Re: need help installing Oracle 10g -- heap error Posted by [Vasily Tarasov](https://new-forum.openvz.org/index.php?t=usrinfo&id=176) on Fri, 26 May 2006 04:28:49 GMT [View Forum Message](https://new-forum.openvz.org/index.php?t=rview&th=628&goto=3393#msg_3393) <> [Reply to Message](https://new-forum.openvz.org/index.php?t=post&reply_to=3393)

You hit some some limits inside VE.

Look in /proc/user\_beancounters, after unsuccessful try of Oracle installation. Using information from last column you can determine which limits were hitted. Then just increase appropriate limits by vzctl.

HTH.

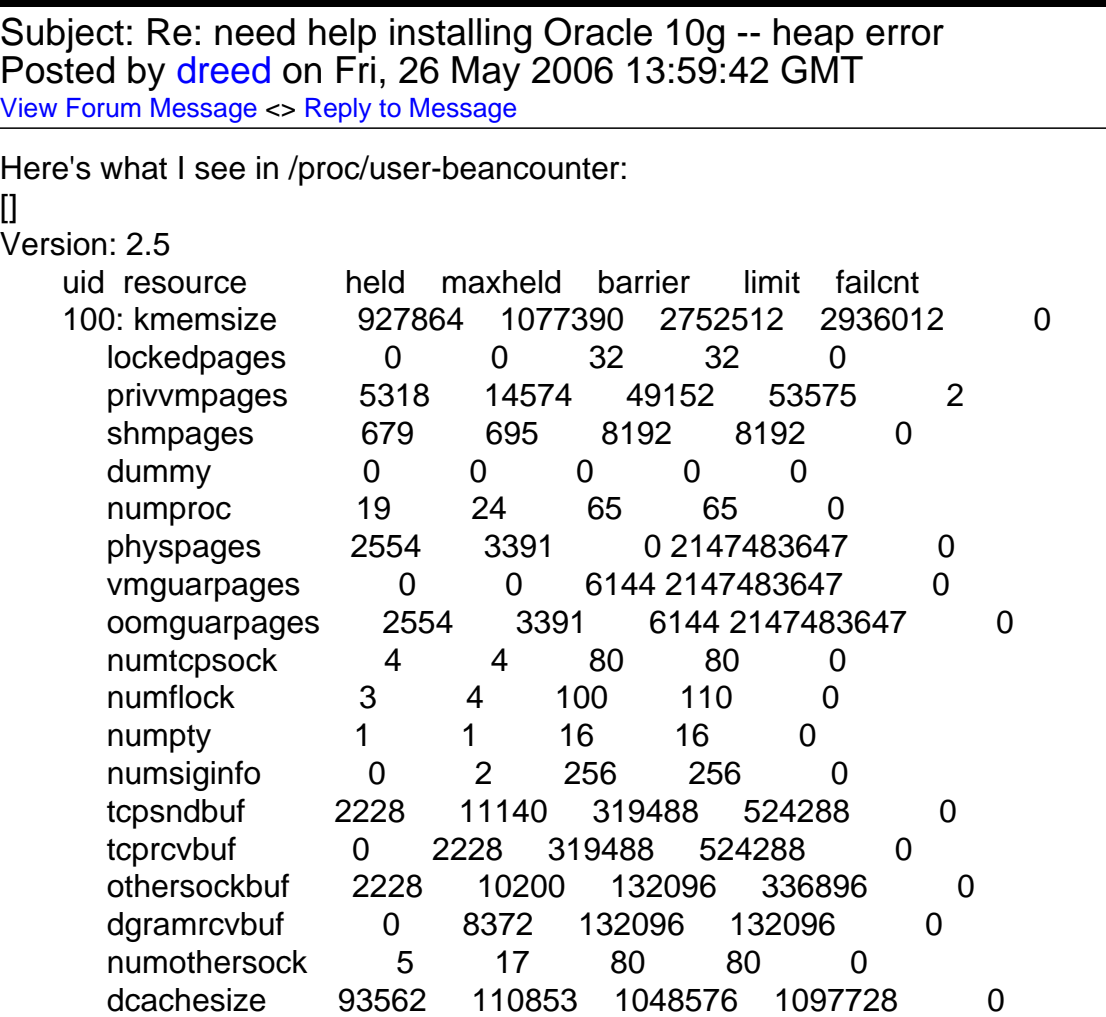

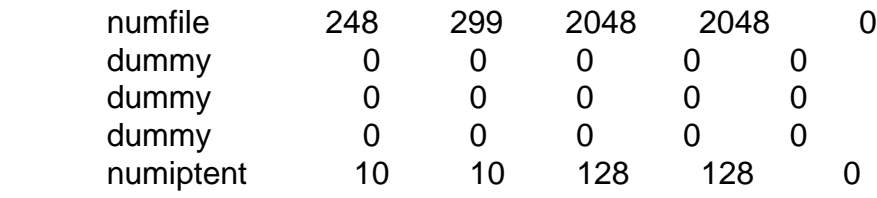

 $[$ 

I'll try setting privvmpages, which is the only one that looks like it has a failure.

Subject: Re: need help installing Oracle 10g -- heap error Posted by [dreed](https://new-forum.openvz.org/index.php?t=usrinfo&id=468) on Fri, 26 May 2006 15:16:08 GMT [View Forum Message](https://new-forum.openvz.org/index.php?t=rview&th=628&goto=3420#msg_3420) <> [Reply to Message](https://new-forum.openvz.org/index.php?t=post&reply_to=3420)

That worked! I wound up using vzctl set 100 --privvmpages 200000 to get the Oracle Installer to run.

Thanks.

Page 3 of 3 ---- Generated from [OpenVZ Forum](https://new-forum.openvz.org/index.php)